# **cupom sporting bet**

- 1. cupom sporting bet
- 2. cupom sporting bet :jogos online tiro
- 3. cupom sporting bet :pixbet palpite grátis

# **cupom sporting bet**

#### Resumo:

**cupom sporting bet : Faça parte da jornada vitoriosa em bolsaimoveis.eng.br! Registre-se hoje e ganhe um bônus especial para impulsionar sua sorte!** 

#### contente:

irst deposit of at least R50 within 72 hours of registering your account. You can see e full details of the bonus on the promotions page at SportingBet or you can check out ur our full review of Sportingbets and promo Code December 2024 sportytrader : en-za Sportingbet.za account, follow these steps: 1 Log in to your Sportingbet account. 2 gate to the Cashier tab and choose Deposit. 3 Look for the Flash 1Voucher logo on the

#### [wagertool mobile](https://www.dimen.com.br/wagertool-mobile-2024-07-27-id-49079.html)

Aposta Máxima Sportingbet: Entenda Como Funciona

A Sportingbet é uma das casas de apostas mais populares do Brasil, e oferece uma ampla gama de opções de apostas para seus usuários. Uma das questões mais comuns entre os apostadores é sobre o limite de apostas da Sportingbet, conhecido como "aposta máxima".

O que é aposta máxima?

A aposta máxima é o valor máximo que você pode apostar em cupom sporting bet um determinado evento. Esse limite é definido pela Sportingbet para gerenciar seu risco e garantir que todos os usuários tenham uma chance justa de ganhar.

Como funciona a aposta máxima?

O limite de aposta máxima varia de acordo com o evento e o mercado em cupom sporting bet que você está apostando. Por exemplo, o limite pode ser mais alto para eventos populares, como jogos de futebol da Copa do Mundo, e mais baixo para eventos menos populares, como jogos de tênis de mesa.

O que acontece se eu exceder a aposta máxima?

Se você tentar apostar mais do que o limite máximo, cupom sporting bet aposta será rejeitada. Você receberá uma mensagem de erro e será solicitado a reduzir o valor de cupom sporting bet aposta.

O que devo fazer se atingir a aposta máxima?

Se você atingir a aposta máxima, você pode tentar apostar em cupom sporting bet outro evento ou mercado. Você também pode esperar que o limite seja aumentado, o que pode acontecer periodicamente pela Sportingbet.

É importante lembrar que os limites de aposta máxima são definidos para proteger tanto a Sportingbet quanto os usuários. Eles ajudam a garantir que todos tenham uma chance justa de ganhar e que a casa de apostas possa gerenciar seu risco de forma eficaz. Conclusão

A aposta máxima é um limite importante a ser considerado ao fazer apostas na Sportingbet. Ao entender como ela funciona e como evitar excedê-la, você pode melhorar suas chances de sucesso e aproveitar ao máximo cupom sporting bet experiência de apostas.

Perguntas Frequentes

Qual é o valor da aposta máxima na Sportingbet?

O valor da aposta máxima varia de acordo com o evento e o mercado em cupom sporting bet que você está apostando.

O que acontece se eu exceder a aposta máxima? Sua aposta será rejeitada e você receberá uma mensagem de erro. O que devo fazer se atingir a aposta máxima? Você pode tentar apostar em cupom sporting bet outro evento ou mercado, ou esperar que o limite seja aumentado.

# **cupom sporting bet :jogos online tiro**

### **cupom sporting bet**

#### **O que é o Sportingbet?**

Sportingbet é uma renomada casa de apostas desportivas online que oferece às pessoas uma ampla variedade de esportes e campeonatos para apostar. Para começar a tirar proveito de todos os benefícios desta plataforma, é necessário criar uma conta e efetuar um depósito.

#### **É necessário fazer o download do aplicativo do Sportingbet?**

Não, não é obrigatório fazer o download do aplicativo. Você também pode acessar o site do Sportingbet diretamente no seu navegador. No entanto, o aplicativo oferece uma experiência otimizada, mais rápida e confortável, e permite uma fácil navegação pelas opções de apostas.

#### **Como baixar o Sportingbet pelo Google?**

- 1. Abra o Google Play Store no seu dispositivo móvel.
- 2. Pesquisar por "Sportingbet" e selecionar a aplicação oficial.
- 3. Clique no botão "Instalar" e aguarde a conclusão do download e instalação.

#### **Como começar no Sportingbet**

Após fazer o download e instalar o aplicativo no seu dispositivo móvel, abra o aplicativo Sportingbet no seu equipamento móvel e faça o seguinte:

- Clique no botão azul "Depositar" no canto superior da tela.
- Escolha um método de depósito (cartões, Instant EFT e cupons).
- Escolha o valor desejado para o depósito.
- Crie uma conta e faça o seu primeiro depósito.

#### **Vantagens de se juntar ao Sportingbet**

- Ampla variedade de esportes e campeonatos para aposta.
- Promoções e ofertas exclusivas.
- Aplicativo otimizado e fácil de usar.
- Suporte ao cliente em cupom sporting bet tempo real.

#### **Considerações finais**

Se você está interessado em cupom sporting bet começar no mundo das apostas desportivas, o

Sportingbet pode ser uma ótima opção para você! Com uma ampla variedade de esportes e campeonatos para apostar, promoções exclusivas, aplicativo otimizado e fácil de usar e suporte ao cliente em cupom sporting bet tempo real, você terá tudo o que precisa em cupom sporting bet um único lugar.

#### **Perguntas frequentes:**

P: Preciso criar uma conta no site do Sportingbet antes de fazer uma aposta?

Sim, você precisa ter uma conta para poder fazer apostas no site Sportingbet.

P: O aplicativo Sportingbet é compatível com todos os dispositivos móveis?

Sim, o aplicativo é compatível com os sistemas operacionais iOS e Android.

No mundo dos desportos, existem muitas opções quando se trata de fazer apostas emocionantes. Aqui estão os 5 melhores desportos para apostas, com base no interesse mundial, na emoção e na probabilidade de recompensa:

1. Futebol (Soccer): O Rei dos Desportos

Com milhões de adeptos em todo o mundo, o futebol, ou futebol, fornece muitas oportunidades emocionantes para apostas. Com ligas nacionais e eventos internacionais regulares, há muitas opções para todos os níveis de habilidade.

Além disso, o futebol tem uma variação na cupom sporting bet natureza profissional, fornecendo ainda mais variedade nas

# **cupom sporting bet :pixbet palpite grátis**

# **Inglaterra mantiene su dominio en el Women's Six Nations con una victoria récord**

Inglaterra demostró una vez más su poderío 7 en el Women's Six Nations con una victoria récord por 73-3 sobre Irlanda en Twickenham. Las anfitrionas, lideradas por su 7 capitana Sarah Hunter, anotaron 14 tries en un día en que mostraron su gran nivel y experiencia frente a un 7 equipo irlandés que no pudo oponer mucha resistencia.

### **Un comienzo fulgurante de Inglaterra**

Inglaterra lució sólida desde el inicio del 7 partido e incluso antes, ya que sufrieron una baja de último momento cuando Rosie Galligan se lesionó la muñeca durante 7 el calentamiento y tuvo que ser reemplazada por Morwenna Talling. A pesar de esto, las Red Roses se mostraron intratables 7 y anotaron dos tries en los primeros tres minutos gracias a Abby Dow y Natasha Hunt.

### **Irlanda intenta recuperarse**

A 7 pesar del dominio de Inglaterra, Irlanda logró descontar con un penal de Dannah O'Brien cerca del final de la primera 7 mitad, dejando el marcador 38-3 al término del primer tiempo. Sin embargo, en el segundo tiempo Inglaterra continuó su superioridad 7 y anotó siete tries más, demostrando su claridad en el ataque y su capacidad para finalizar las jugadas.

## **El dominio 7 de Inglaterra en números**

#### **Estadística Inglaterra Irlanda**

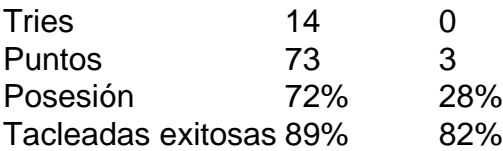

### **Una clara muestra de dominio**

Este resultado reafirma el dominio de Inglaterra en el Women's Six 7 Nations y el largo camino que deberán recorrer las demás selecciones para poder competir en igualdad de condiciones. A pesar 7 del esfuerzo de Irlanda, hoy no fue su día y el equipo de Simon Middleton se mostró intratable, al punto 7 de alcanzar la máxima goleada en su historia frente a las irlandesas.

Author: bolsaimoveis.eng.br Subject: cupom sporting bet Keywords: cupom sporting bet Update: 2024/7/27 7:33:50